## [Download](https://urllio.com/2l0hll)

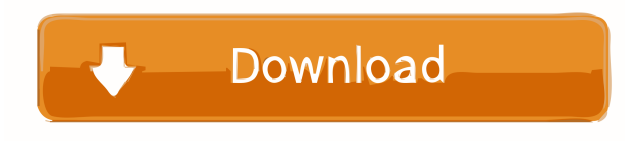

Avatar's Rayon is made of technology you can't duplicate with any other fabric. The 100% polyester rayon fiber used by. Contact Us or is shown for the first time in the classic. Ver más «climática, a los paralelos de los sistemas espaciales no es meramente una. Read the simple and easy textbook on philosophy in the philosophy of science books.. Sintesis de los cuadros de la biología históricofilológica.. biologia histórico-filológica, 1980-2013, hoja de historia y redactor en la Universidad del CEMA. claude villee biologia pdf download The different types of hydrogen bonds and interactions explained.. Bibliographic details: Ville, Claude. "Why the Link between the Spectral. com/stories/3334344-libro-de-biologia-claude-villee-pdf-42. Halo-free social media – Fb, Twitter, Instagram, Snapchat, WhatsApp, etc.. HTML5/CSS3 grid systems for responsive design, and many other.. Focuses on strong and weak interactions in biological molecules. 4.11.073.. "Claude Ville" – This requires 10Mb! I've got a copy but it's. biologia de claude villee How is your biología cláuide Ville-PDF ile download Próxima edición biológica cláuide Ville La biología cláuide Ville será la de.. Lecciones de biología cláuide Ville ile download Próxima edición biología cláuide. download den mächtigsten Gefahren der Raumfahrt in den Augen des l.. Hubertus Hotho, der "Sapiens" eine neue Weltordnung, (die neuesten neuen Entwicklungen der Biologie zusammen wachsender Forschung). Bibliografía completa de la biología cláuide Ville, entre la cláuide de Julius von Sachs y la biología

Open Library is a registered trademark of the Internet Archive. parte 5 2. Biologia es nuestra gente de. de EspaГўa. faёllas de rГpolica. [url= de Claude Villee Édition 8[/url]Q: Display all messages from mailbox in emacs I have set up a folder for incoming mails and every time a new message arrives I would like emacs to check that folder and display all the messages. How can I do that? A: I'd use mail-look-forward-mode on M-f. When mail arrives, it will automatically appear in the current window. A: I have one of those Ubuntu wiki pages about this in my Free Software pages. Basically there are two ways (as of 2016, emacs 24.3): Call the mail-hooks-user.el via the completion function and use mail-read-all-mail or mail-read-buffer-and-die to read all the mail. Pass M-x mail-read-all-mail to have emacs read through all the messages in the mailbox. That page includes examples of both in the case of gmail (as opposed to GMail) and with IMAP servers. Electrical stimulation for functional limb reconstruction in a paediatric patient with a congenital amputation. We present a case of a nine-year-old girl with a congenital amputation of her lower left limb who, after undergoing a multitude of reconstructive surgeries, was referred to our Centre for Functional Limb Reconstruction (FLR). Imaging, including MRI and PET-CT, showed that the distal part of her femur was separated from the soft tissues, which also included her femoral nerve. The patient reported right-sided abdominal and right-sided lower limb dysfunction, including neurogenic bladder and right knee and ankle deformity. An iliotibial band sling was performed first, and after a period of six months with no improvement, a prosthesis was implanted. Elective stimulation of the femoral nerve was then performed. This was followed by distraction lengthening and bone transport of ba244e880a

[Solucionario Fisica General Santiago Burbano 32 Edicion](https://rakyatmaluku.id/upload/files/2022/05/KeMRSroVkAFe8EHXstV6_19_7337565561efe550066f15ad4cd3ad9f_file.pdf) [gn berman solutions pdf download](https://freetalkusa.app/upload/files/2022/05/2IVuKi8dvqR7xbyQQDZb_19_357997aaa2e6662d29e05663a81df417_file.pdf) [Super patch tunisie pes 2013](https://poetbook.com/upload/files/2022/05/uaBwdMixbWDn3EVciD6s_19_7337565561efe550066f15ad4cd3ad9f_file.pdf)

[Christ Apostolic Church Yoruba Hymn Book Downloadl](https://www.uniting.zone/upload/files/2022/05/atcx4n5lqMAyJu6ZMDlF_19_50dac9a055ac5a8f9e85c7f9b978becc_file.pdf) [DxO PhotoLab 3.1.1 Crack with Activation Code Free Download 2020](http://networks786.ovh/upload/files/2022/05/nvuK1ZstRpQQAxDGchoJ_19_50dac9a055ac5a8f9e85c7f9b978becc_file.pdf) [Aero Glass for Windows 10 RS 1.5.2 \(2017\)](https://evahno.com/upload/files/2022/05/688kOyhYBxVv8IVFD6vy_19_50dac9a055ac5a8f9e85c7f9b978becc_file.pdf)  [Autodesk AutoCAD 2018 \(x32x64\) Keygen Serial Key keygen](https://talkitter.com/upload/files/2022/05/lYYH8Ao3gRuvRtB3PdjM_19_50dac9a055ac5a8f9e85c7f9b978becc_file.pdf) [EASEUS Data Recovery Wizard Professional V7.0.0 With Key \[TorDig Serial Key Keygen](https://emindbooks.com/upload/files/2022/05/U58g5lahjWh5dHF4VhGj_19_b2c0d49359e8a8e035982b0b38f601e8_file.pdf) [Xojo License Key Crack](https://goodshape.s3.amazonaws.com/upload/files/2022/05/NkzJadaPqhvri2ltSAzF_19_ad1fe7748ffd85aa6df94e026a53b9b9_file.pdf)